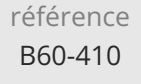

21h

# **Access Programmer en VBA Niveau 2** Mise à jour

11 août 2023

Formation intra-entreprise sur devis

ENI Service

# **Access Programmer en VBA Niveau 2**

# -NE

## **Objectifs**

- Utiliser le langage SQL pour accéder aux données et pour les modifier
- Contrôler l'accès des données de tables locales ou liées
- Se connecter à des bases de données externes
- Afficher des données externes dans une interface conviviale
- Parcourir, trier ou filtrer les données externes
- Modifier ou créer des données de tables locales ou distantes
- Gérer l'accès aux données et contrôler les modifications
- Partager des données sur d'autres applications office (Word, Excel ou Outlook)

#### **Pré-requis**

Avoir suivi la formation B60-400 Programmer avec VBA Access toutes versions Niveau 1, ou avoir les bases de la programmation VB (connaître les notions d'objets, de propriétés, de variables, de boucles).

### **Public**

Informaticiens ou utilisateurs avertis, amenés à développer et à automatiser des applications à l'aide du langage VBA Access.

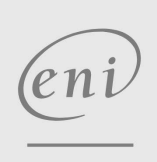

02 40 92 45 50 formation@eni.fr www.eni-service.fr

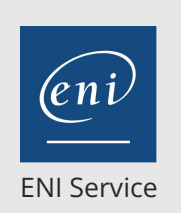

21h

# **Access Programmer en VBA Niveau 2** Mise à jour

11 août 2023

Formation intra-entreprise sur devis

2<sup>22</sup> (Télé-)présentiel

# **Programme de la formation**

#### **Manipuler des objets graphiques d'Access**

- Manipuler les formulaires, les boutons, les listes déroulantes
- Manipuler les états

#### **Utiliser des requêtes SQL pour intervenir sur les données**

- Mettre à jour efficacement les enregistrements d'une table
- Supprimer les enregistrements d'une table
- Ajouter des enregistrements dans une table
- Créer une table temporaire

#### **OLE Automation**

Utiliser l'automation pour communiquer avec des programmes, des applications Office (Excel, Outlook, Word)

#### **Programmer en ADO (ActiveX Data Object)**

- Découvrir le modèle objet d'accès aux données ADO
- Utiliser l'objet Connection pour se connecter à une source de données locale ou distante
- Accéder aux données d'une table ou d'une requête en utilisant l'objet Command
- Gérer les paramètres de l'objet Command
- Création d'un Recordset, pour la navigation et la manipulation des données
- Afficher les données d'un enregistrement dans les contrôles d'un formulaire indépendant.
- Rechercher, filtrer et trier les données d'un Recordset
- Parcourir et mettre à jour les données d'une table
- Gérer les transactions d'une connexion pour assurer le maintien de la cohérence des données (BeginTrans, CommitTrans, RollBackTrans)

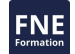

en

02 40 92 45 50 formation@eni.fr www.eni-service.fr

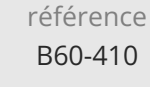

21h

# **Access Programmer en VBA Niveau 2** Mise à jour

11 août 2023

Formation intra-entreprise sur devis

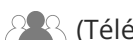

ENI Service

<sup>2</sup><sup>2</sup> (Télé-)présentiel

# **Délais d'accès à la formation**

Les inscriptions sont possibles jusqu'à 48 heures avant le début de la formation.

Dans le cas d'une formation financée par le CPF, ENI Service est tenu de respecter un délai minimum obligatoire de 11 jours ouvrés entre la date d'envoi de sa proposition et la date de début de la formation.

## **Modalités et moyens pédagogiques, techniques et d'encadrement**

Formation avec un formateur, qui peut être suivie selon l'une des 3 modalités ci-dessous :

1 Dans la salle de cours en présence du formateur.

2 Dans l'une de nos salles de cours immersives, avec le formateur présent physiquement à distance. Les salles immersives sont équipées d'un système de visio-conférence HD et complétées par des outils pédagogiques qui garantissent le même niveau de qualité.

3 Depuis votre domicile ou votre entreprise. Vous rejoignez un environnement de formation en ligne, à l'aide de votre ordinateur, tout en étant éloigné physiquement du formateur et des autres participants. Vous êtes en totale immersion avec le groupe et participez à la formation dans les mêmes conditions que le présentiel. Pour plus d'informations : Le téléprésentiel notre solution de formation à distance.

Le nombre de stagiaires peut varier de 1 à 12 personnes (5 à 6 personnes en moyenne), ce qui facilite le suivi permanent et la proximité avec chaque stagiaire.

Chaque stagiaire dispose d'un poste de travail adapté aux besoins de la formation, d'un support de cours et/ou un manuel de référence au format numérique ou papier.

Pour une meilleure assimilation, le formateur alterne tout au long de la journée les exposés théoriques, les démonstrations et la mise en pratique au travers d'exercices et de cas concrets réalisés seul ou en groupe.

## **Modalités d'évaluation des acquis**

En début et en fin de formation, les stagiaires réalisent une auto-évaluation de leurs connaissances et compétences en lien avec les objectifs de la formation. L'écart entre les deux évaluations permet ainsi de mesurer leurs acquis.

En complément, pour les stagiaires qui le souhaitent, certaines formations peuvent être validées officiellement par un examen de certification. Les candidats à la certification doivent produire un travail personnel important en vue de se présenter au passage de l'examen, le seul suivi de la formation ne constitue pas un élément suffisant pour garantir un bon résultat et/ou l'obtention de la certification.

Pour certaines formations certifiantes (ex : ITIL, DPO, ...), le passage de l'examen de certification est inclus et réalisé en fin de formation. Les candidats sont alors préparés par le formateur au passage de l'examen tout au long de la formation.

## **Moyens de suivi d'exécution et appréciation des résultats**

Feuille de présence, émargée par demi-journée par chaque stagiaire et le formateur. Evaluation qualitative de fin de formation, qui est ensuite analysée par l'équipe pédagogique ENI. Attestation de fin de formation, remise au stagiaire en main propre ou par courrier électronique.

## **Qualification du formateur**

La formation est animée par un professionnel de l'informatique et de la pédagogie, dont les compétences techniques, professionnelles et pédagogiques ont été validées par des certifications et/ou testées et approuvées par les éditeurs et/ou notre équipe pédagogique. Il est en veille technologique permanente et possède plusieurs années d'expérience sur les produits, technologies et méthodes enseignés. Il est présent auprès des stagiaires pendant toute la durée de la formation.

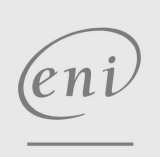

02 40 92 45 50 formation@eni.fr www.eni-service.fr

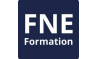

**ENI Service - Centre de Formation** adresse postale : BP 80009 44801 Saint-Herblain CEDEX SIRET : 403 303 423 00020 B403 303 423 RCS Nantes, SAS au capital de 864 880